# **QGIS Application - Bug report #17789 3D windows not rendering negative z-values of geometry**

*2018-01-04 03:54 PM - Jakob Lanstorp*

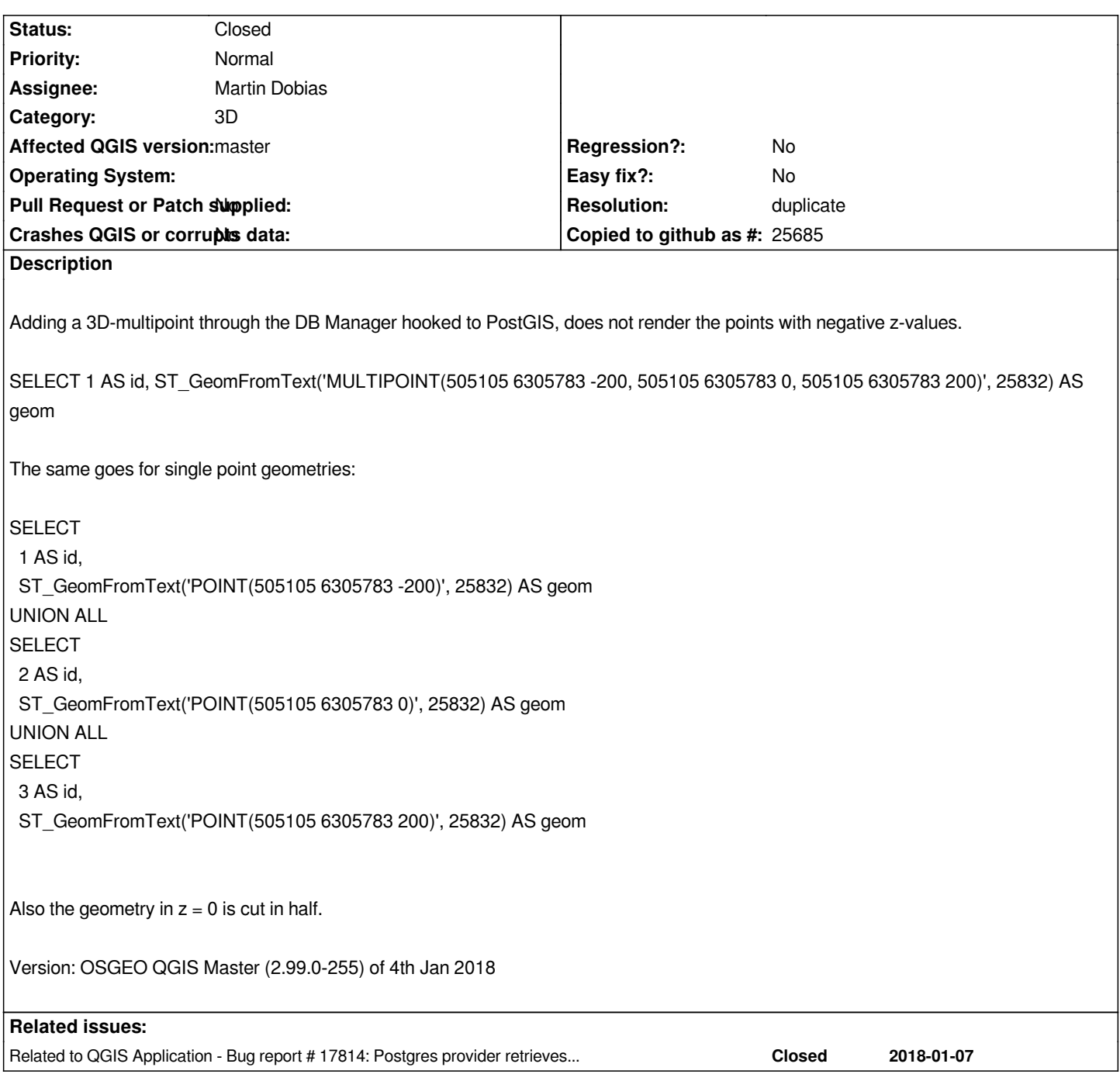

#### **History**

## **#1 - 2018-01-04 07:10 PM - Martin Dobias**

*This is expected: by default the 3D view also renders "flat" terrain at zero elevation with map image as the terrain's texture - that's why the point at zero elevation is cut in half and the point with negative elevation does not appear (hidden under the terrain).*

# **#2 - 2018-01-05 09:55 AM - Jakob Lanstorp**

*Is the terrain's texture not just another 3D geometry that you should be able to pan through? Negative z-values is important for data like geological layers and sewer network systems. Normally you would set the surface to 0 meters. Negative values below surface positive above the surface. If I just have the 3D-geometry and no other layers in the map, there is still an imaginary 0 meter surface hiding the negative values.*

### **#3 - 2018-01-07 10:14 PM - Martin Dobias**

*Is the terrain's texture not just another 3D geometry that you should be able to pan through?*

*That's correct. There are few things special about it though compared to other 3D geometries, e.g. when dragging map with mouse we find out which point on the terrain user grabbed in order to move camera correctly.*

*The camera controller as of now also has a lock on maximum tilt angle so that user does not get under the terrain - something that is not desirable when not working with subsurface data. In a future release we should have options to allow users move the camera more freely to give more power to those working with subsurface data.*

*Shall we close this ticket?*

### **#4 - 2018-01-08 09:17 AM - Jakob Lanstorp**

*- Status changed from Open to Closed*

*Yes lets close it. Thanks for clarification. For the record: Issue changed to bug in Postgres provider (#17814)*

### **#5 - 2018-01-08 09:44 AM - Jürgen Fischer**

*- Related to Bug report #17814: Postgres provider retrieves 4D geometries as 2D added*

#### **#6 - 2018-01-08 09:45 AM - Jürgen Fischer**

*- Subject changed from 3D windows not redering negative z-values of geometry to 3D windows not rendering negative z-values of geometry*

#### **#7 - 2018-02-22 09:15 AM - Giovanni Manghi**

*- Resolution set to duplicate*

**Files**

*udklip.jpg 16.1 KB 2018-01-04 Jakob Lanstorp*